## **«Создание теста при помощи триггеров»**

При помощи триггеров можно легко создать тестовые задания на различную тему и для разной возрастной категории обучающихся.

1.Как всегда, начинаем с задумки и создания теста.

Наша задумка такова, что при правильном ответе появляются шары, а при неправильном – задумчивый мужчина.

Заполняем слайд всеми необходимыми элементами.

Пишем варианты ответов. **Обратите внимание!** Каждый вариант ответа надо писать в отдельном поле! Иначе не получится настроить триггеры отдельно на каждый из вариантов.

 $\Box$  Т.к. неправильных ответов 2, то и «задумчивых мужчин» тоже 2. Рисункам задаем анимацию, например, – вход с плавным приближением.

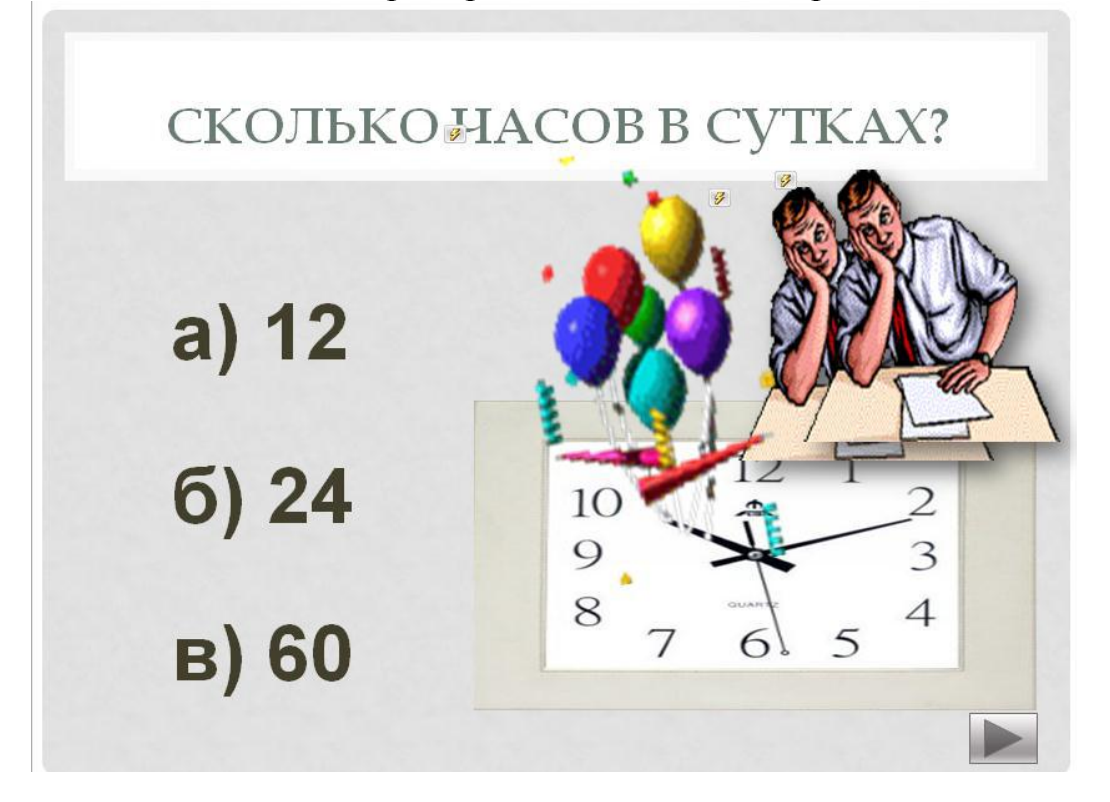

2. Далее будем присваивать триггеры. Выделяем шары, в области анимации нажимаем на треугольник, выбираем **Время.** В появившемся окне выбираем **начало По щелчку,** в **Переключателях** отмечаем **Начать выполнение эффекта при щелчке.** Т.к. шары – это правильный ответ, то выбираем строчку с правильным ответом, т.е. **б) 24** 

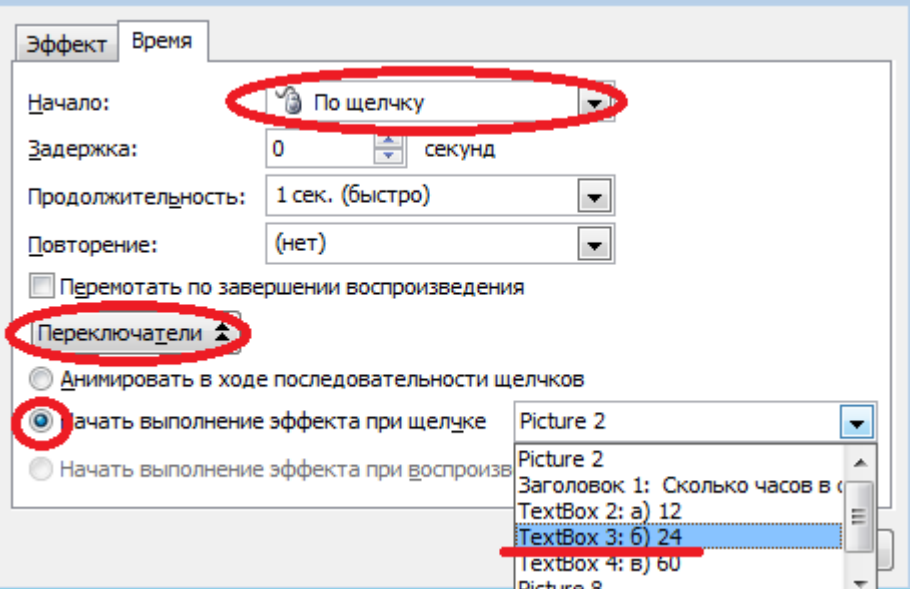

3.Анологично поступаем с «задумчивым мужчиной». Выделяем первого мужчину, переходим на настройку триггеров и выбираем теперь уже неправильный ответ, т.е. **а) 12.** Это значит, что при щелчке на **а) 12** появится «задумчивый мужчина». А для того, чтобы «мужчина» у нас долго не задумывался и дал возможность ответить все же правильно, то для него в этом же диалоговом окне выбираем **Продолжительность (5 сек. очень медленно)** и ставим галочку **Перемотать по завершении воспроизведения.**  Эта галочка дает возможность после 5 секунд (которые мы выставили в **Продолжительности**) нашему «задумчивому мужчине» благополучно нас покинуть.

Для второго неправильного ответа придется повторить те же самые действия для **«задумчивого мужчины»** и вопросом **в) 60** 

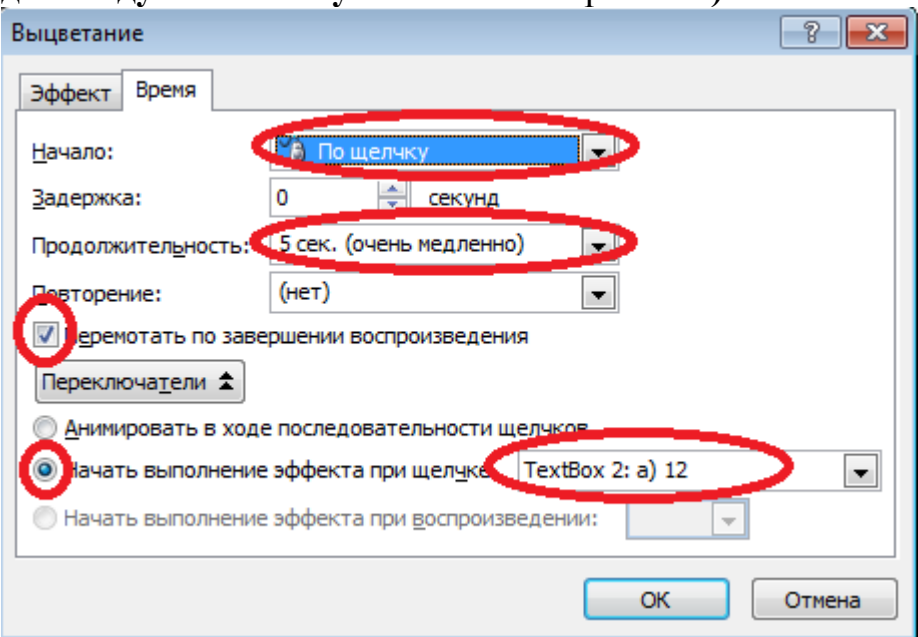

4. Чтобы при случайном щечке не переключался слайд надо убрать галочку в **Смена слайда По щелчку.** А для удобства перехода на другой

слайд можно установить **Управляющую кнопку** с переходом на следующий слайд

5. Не забываем в режиме **Показа слайдов** проверить то, что у нас получилось.